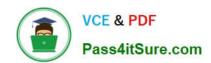

## ANS-C01<sup>Q&As</sup>

AWS Certified Advanced Networking Specialty Exam

### Pass Amazon ANS-C01 Exam with 100% Guarantee

Free Download Real Questions & Answers PDF and VCE file from:

https://www.pass4itsure.com/ans-c01.html

100% Passing Guarantee 100% Money Back Assurance

Following Questions and Answers are all new published by Amazon
Official Exam Center

- Instant Download After Purchase
- 100% Money Back Guarantee
- 365 Days Free Update
- 800,000+ Satisfied Customers

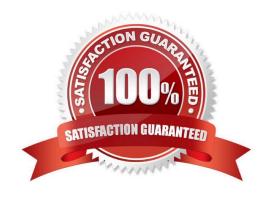

# VCE & PDF Pass4itSure.com

### https://www.pass4itsure.com/ans-c01.html

2024 Latest pass4itsure ANS-C01 PDF and VCE dumps Download

#### **QUESTION 1**

A company has deployed Amazon EC2 instances in private subnets in a VPC. The EC2 instances must initiate any requests that leave the VPC, including requests to the company\\'s on-premises data center over an AWS Direct Connect connection. No resources outside the VPC can be allowed to open communications directly to the EC2 instances. The on-premises data center\\'s customer gateway is configured with a stateful firewall device that filters for incoming and outgoing requests to and from multiple VPCs. In addition, the company wants to use a single IP match rule to allow all the communications from the EC2 instancesto its data center from a single IP address. Which solution will meet these requirements with the LEAST amount of operational overhead?

- A. Create a VPN connection over the Direct Connect connection by using the on-premises firewall. Use the firewall to block all traffic fromon premises to AWS. Allow a stateful connection from the EC2 instances to initiate the requests.
- B. Configure the on-premises firewall to filter all requests from the on-premises network to the EC2 instances. Allow a stateful connectionif the EC2 instances in the VPC initiate the traffic.
- C. Deploy a NAT gateway into a private subnet in the VPC where the EC2 instances are deployed. Specify the NAT gateway type as private. Configure the on-premises firewall to allow connections from the IP address that is assigned to the NAT gateway.
- D. Deploy a NAT instance into a private subnet in the VPC where the EC2 instances are deployed. Configure the onpremises firewall to allow connections from the IP address that is assigned to the NAT instance.

Correct Answer: C

https://docs.aws.amazon.com/vpc/latest/userguide/vpc-nat-gateway.html

#### **QUESTION 2**

A company is hosting an application on Amazon EC2 instances behind a Network Load Balancer (NLB). A solutions architect added EC2instances in a second Availability Zone to improve the availability of the application. The solutions architect added the instances to the NLBtarget group. The company\\'s operations team notices that traffic is being routed only to the instances in the first Availability Zone. What is the MOST operationally efficient solution to resolve this issue?

- A. Enable the new Availability Zone on the NLB
- B. Create a new NLB for the instances in the second Availability Zone
- C. Enable proxy protocol on the NLB
- D. Create a new target group with the instances in both Availability Zones

Correct Answer: A

https://docs.aws.amazon.com/elasticloadbalancing/latest/network/network-load-balancers.html#availability-zones

#### **QUESTION 3**

A company has a single VPC in the us-east-1 Region. The company is planning to set up a new VPC in the us-east-2 Region. The existing VPChas an AWS Site-to-Site VPN connection to the company\\'s on-premises environment and

# VCE & PDF Pass4itSure.com

#### https://www.pass4itsure.com/ans-c01.html

2024 Latest pass4itsure ANS-C01 PDF and VCE dumps Download

uses a virtual private gateway. A network engineer needs to implement a solution to establish connectivity between the existing VPC and the new VPC. The solution alsomust implement support for IPv6 for the new VPC. The company has new on-premises resources that need to connect to VPC resources byusing IPv6 addresses. Which solution will meet these requirements?

- A. Create a new virtual private gateway in us-east-1. Attach the new virtual private gateway to the new VPC. Create two new Site-to-SiteVPN connections to the new virtual private gateway with IPv4 and IPv6 support. Configure routing between the VPCs by using VPCpeering.
- B. Create a transit gateway in us-east-1 and in us-east-2. Attach the existing VPC and the new VPC to each transit gateway. Create a newSite-to-Site VPN connection to each transit gateway with IPv4 and IPv6 support. Configure transit gateway peering. Configure routingbetween the VPCs and the on-premises environment.
- C. Create a new virtual private gateway in us-east-2. Attach the new virtual private gateway to the new VPCreate two new Site-to-Site VPNconnections to the new virtual private gateway with IPv4 and IPv6 support. Configure routing between the VPCs by using VPC peering.
- D. Create a transit gateway in us-east-1. Attach the existing VPC and the new VPC to the transit gateway. Create two new Site-to-Site VPNconnections to the transit gateway with IPv4 and IPv6 support. Configure transit gateway peering. Configure routing between the VPCsand the on-premises environment.

Correct Answer: B

Transit gateway attachment can only be in the same region as the TGW itself.

#### **QUESTION 4**

A company has a new AWS Direct Connect connection between its on-premises data center and the AWS Cloud. The company has created anew private VIF on this connection. However, the VIF status is DOWN.A network engineer verifies that the physical connection status is UP and RUNNING based on information from the AWS Management Console. The network engineer checks the customer Direct Connect router and can see the ARP entry for the VLAN interface created for the private VIFat AWS. What could be causing the private VIF to have a DOWN status?

- A. ICMP is blocked on the customer Direct Connect router.
- B. TCP port 179 is blocked on the customer Direct Connect router.
- C. The IEEE 802.1Q VLAN identifier is misconfigured on the customer Direct Connect router.
- D. The company has configured IEEE 802.1ad instead of 802.1Q on the customer Direct Connect router.

Correct Answer: B

Changed to B as the entry is visible for the VLAN interface created for the private VIF at AWS, which means that the Layer 2 connectivity appears to be functioning correctly.

#### **QUESTION 5**

A company\\'s network engineer is designing a hybrid DNS solution for an AWS Cloud workload. Individual teams want to manage their own DNShostnames for their applications in their development environment. The solution must integrate the application-specific hostnames with thecentrally managed DNS hostnames from the on-premises network and must provide bidirectional name resolution. The solution also mustminimize management overhead. Which combination of steps should the network engineer take to meet these requirements? (Choose three.)

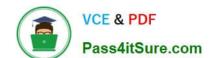

#### https://www.pass4itsure.com/ans-c01.html 2024 Latest pass4itsure ANS-C01 PDF and VCE dumps Download

- A. Use an Amazon Route 53 Resolver inbound endpoint.
- B. Modify the DHCP options set by setting a custom DNS server value.
- C. Use an Amazon Route 53 Resolver outbound endpoint.
- D. Create DNS proxy servers.
- E. Create Amazon Route 53 private hosted zones.
- F. Set up a zone transfer between Amazon Route 53 and the on-premises DNS.

Correct Answer: ACE

For bidirectional name resolution, both Route 53 Resolver inbound and outbound endpoint is required.

<u>Latest ANS-C01 Dumps</u>

ANS-C01 Exam Questions

ANS-C01 Braindumps